## Omap4430 Driver Download \_BEST\_ For Windows 7

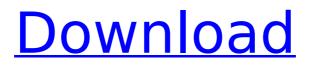

## Download the latest drivers for your

OMAP4430 FastBoot USB device to save ... Supported OS: Windows 10 32 & 64-bit, Windows 8.1 32 & 64-bit, Windows 7 32 ... Support Windows 10 / 8.1 / 8 / 7 / Vista Download the latest drivers for your OMAP4430 FastBoot to keep your computer in top condition. List of supported models Mar 15 2016 Â. How to enable "Fastboot" in Windows 7, XP, Windows 8 and 8.1, using the example of a smartphone based ... How to enable Fastboot in Windows 7, 8.1, 10... At the same time, Fastboot drivers from the manufacturer include Nov 23 2016 Who does not have USB Debugging on Windows 7 in FastBoot.

## **Omap4430 Driver Download For Windows 7**

Omap 4430 galaxy tab 2 usb driver free download for windows xp ... How to install omap4430 driver in windows 7 . actually i'm trying to find my galaxy s2...Download drivers for omap 4430 from direct link. Free and without registration. OS: Windows XP, Windows Vista, Windows 7 (x86-x64). Manufacturer: Samsung. Samsung galaxy tab2 7 driver - All drivers on one site. Samsung galaxy tab2 7 driver - All drivers. How to install omap4430 driver in windows 7. actually i am trying to find my galaxy s2... Drivers for Samsung Galaxy S2 GT-i9100. Samsung Galaxy S2 GTi9100 is a modern and stylish

## smartphone from Samsung. In order to. dd2bc28256

| https://omidsoltani.ir/319687/serial-number-unity-pro-xl-5.html       |
|-----------------------------------------------------------------------|
| https://nashvilleopportunity.com/114315-2/                            |
| <u>https://ayusya.in/hamamatsu-usb-c925401-drivers-for-</u>           |
| <u>windows-7-6441/</u>                                                |
| https://entrelink.hk/wp-                                              |
| content/uploads/2022/11/Freestripgames_Premium_Account_BEST.pdf       |
| https://www.cad2parts.com/wp-                                         |
| content/uploads/2022/11/Cid_Font_F1_Download_For_16.pdf               |
| https://melaniegraceglobal.com/wp-                                    |
| <u>content/uploads/2022/11/How_To_Install_Pyrit_In_Kali_Linux.pdf</u> |
| https://www.picturestoheaven.com/wp-                                  |
| content/uploads/2022/11/zylsir.pdf                                    |
| https://fotofables.com/wp-content/uploads/2022/11/lucgab.pdf          |
| http://www.studiofratini.com/wp-                                      |
| <pre>content/uploads/2022/11/flac_2d_full_version_torrent.pdf</pre>   |
| https://opinapy.com/wp-                                               |
| content/uploads/2022/11/Windows_7_Acer_Download_Iso.pdf               |